ФЕДЕРАЛЬНОЕ АГЕНТСТВО ЖЕЛЕЗНОДОРОЖНОГО ТРАНСПОРТА

Улан-Удэнский колледж железнодорожного транспорта – филиал Федерального государственного бюджетного образовательного учреждения высшего образования «Иркутский государственный университет путей сообщения» (УУКЖТ ИрГУПС)

# **РАБОЧАЯ УЧЕБНАЯ ПРОГРАММА ДИСЦИПЛИНЫ**

### **ЕН.02. ИНФОРМАТИКА**

#### **для специальности**

#### **08.02.10 Строительство железных дорог, путь и путевое хозяйство**

*Базовая подготовка среднего профессионального образования*

*Очная форма обучения на базе основного общего образования / среднего общего образования* 

*Заочная форма обучения на базе среднего общего образования*

Улан Удэ - 2023

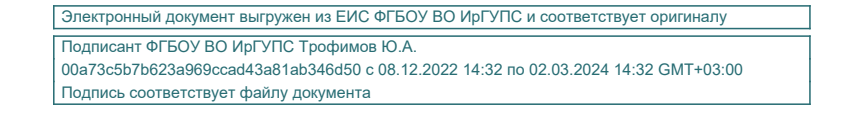

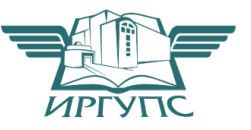

Рабочая учебная программа дисциплины разработана на основе федерального государственного образовательного стандарта среднего профессионального образования по специальности 08.02.10 Строительство железных дорог, путь и путевое хозяйство, утвержденного приказом Министерства образования и науки РФ от 13 августа 2014 г. №1002 (с изменениями и дополнениями) и рабочей программы воспитания по специальности 08.02.10 Строительство железных дорог, путь и путевое хозяйство (базовая подготовка).

РАССМОТРЕНО

СОГЛАСОВАНО

ЦМК *математики и информатики*\_\_\_

протокол №5 от 10.05.2023 г.

Председатель ЦМК

\_\_\_\_\_\_\_\_\_\_\_\_ В.А. Полубенко (полпись)

Зам. директора колледжа по УР

И.А. Бочарова

02.06.2023 г.

Зав. заочным отделением

А.В.Шелканова  $(HO,\Phi)$ 

02.06.2023 г.

Разработчик:

*Рудкина Е.Н.*, преподаватель информатики высшей квалификационной категории

# **СОДЕРЖАНИЕ**

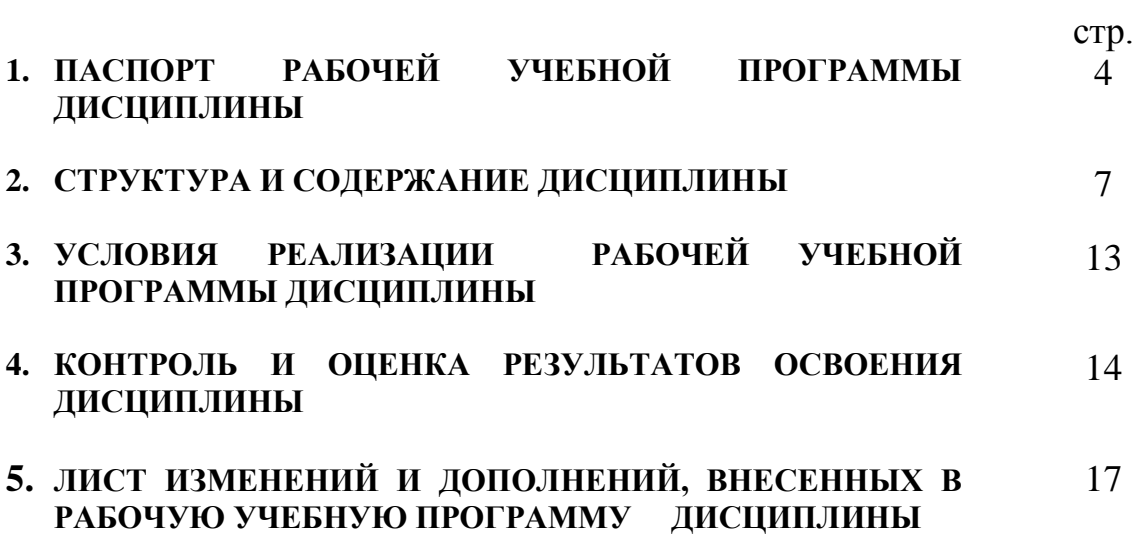

## **1. ПАСПОРТ РАБОЧЕЙ УЧЕБНОЙ ПРОГРАММЫ ДИСЦИПЛИНЫ**

ЕН.02. Информатика

#### **1.1. Область применения рабочей учебной программы**

Рабочая учебная программа дисциплины является частью программы подготовки специалистов среднего звена в соответствии с ФГОС по специальности 08.02.10 Строительство железных дорог, путь и путевое хозяйство, укрупненной группы 08.00.00 Техника и технологии строительства.

# **1.2. Место дисциплины в структуре программы подготовки специалистов среднего звена:**

входит в математический и общий естественнонаучный учебный цикл.

# **1.3. Цели и задачи дисциплины – требования к результатам освоения дисциплины:**

В результате освоения дисциплины обучающийся должен уметь:

– использовать изученные прикладные программные средства;

В результате освоения дисциплины обучающийся должен знать:

– основные понятия автоматизированной обработки информации, общий состав и структуру персональных электронно-вычислительных машин и вычислительных систем;

– базовые системные программные продукты и пакеты прикладных программ.

В результате освоения дисциплины обучающийся должен иметь практический опыт:

- использования изученных прикладных программных средств.

Формируемые общие компетенции, включающие в себя способность:

ОК 01. Выбирать способы решения задач профессиональной деятельности применительно к различным контекстам

ОК 02. Использовать современные средства поиска, анализа и интерпретации информации и информационные технологии для выполнения задач профессиональной деятельности

4

Формируемые профессиональные компетенции, включающие в себя способность:

ПК 1.2. Обрабатывать материалы геодезических съемок.

ПК 4.2. Планировать работу структурного подразделения при технической эксплуатации, обслуживании и ремонте пути, искусственных сооружений.

Освоение содержания дисциплины ЕН.02 Информатика способствует:

достижению целей воспитания:

- содействие профессионально-личностному развитию обучающегося;

- создание условий для формирования личности гражданина и патриота России с присущими ему ценностями, взглядами, установками, мотивами деятельности и поведения, а также формирования высоконравственной личности и специалиста, востребованного обществом, компетентного, ответственного, свободно владеющего своей профессией, готового к постоянному профессиональному росту, социальной и профессиональной мобильности, стремящегося к саморазвитию и самосовершенствованию;

формированию личностных результатов:

ЛР4 Проявляющий и демонстрирующий уважение к людям труда, осознающий ценность собственного труда. Стремящийся к формированию в сетевой среде личностно и профессионального конструктивного «цифрового следа»;

ЛР10 Заботящийся о защите окружающей среды, собственной и чужой безопасности, в том числе цифровой

# **1.4. Количество часов на освоение рабочей учебной программы дисциплины:**

Очная форма обучения на базе основного общего образования / среднего общего образования:

максимальной учебной нагрузки обучающегося – 135 часов, в том числе: обязательной аудиторной учебной нагрузки обучающегося – 95 часов; из них в форме практической подготовки - 4 часа; самостоятельной работы обучающегося – 40 часов.

## Заочная форма обучения на базе среднего общего образования: максимальной учебной нагрузки обучающегося - 135 часов, в том числе: обязательной аудиторной учебной нагрузки обучающегося - 20 часов,

5

из них в форме практической подготовки - 4 часа; самостоятельной работы обучающегося - 115 часов.

# **2. СТРУКТУРА И СОДЕРЖАНИЕ ДИСЦИПЛИНЫ**

## **2.1. Объем дисциплины и виды учебной работы**

Очная форма обучения на базе основного общего образования / среднего общего образования

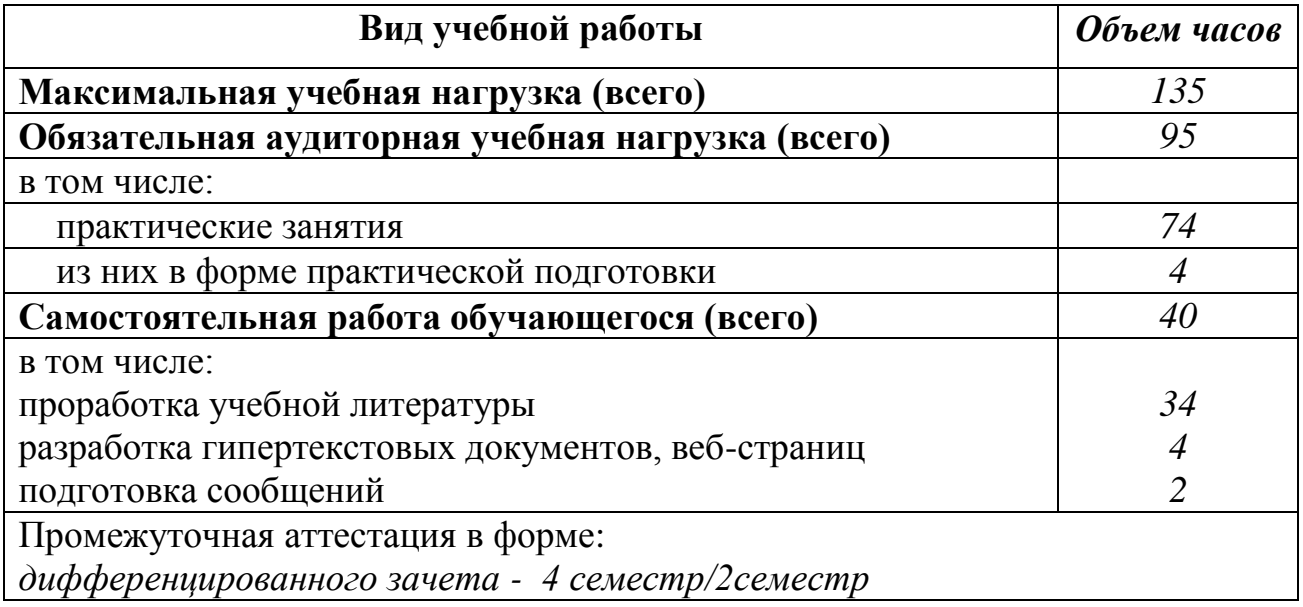

Заочная форма обучения на базе среднего общего образования

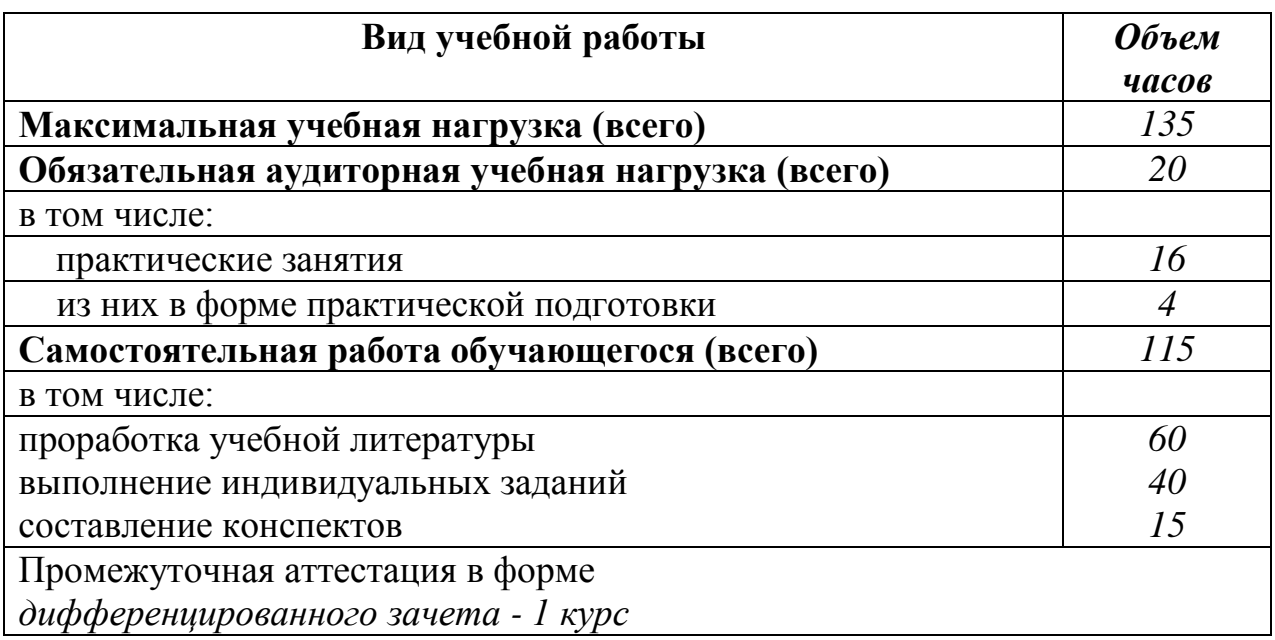

## **2.2. Тематический план и содержание дисциплины Информатика**

Очная форма обучения на базе основного общего образования / среднего общего образования

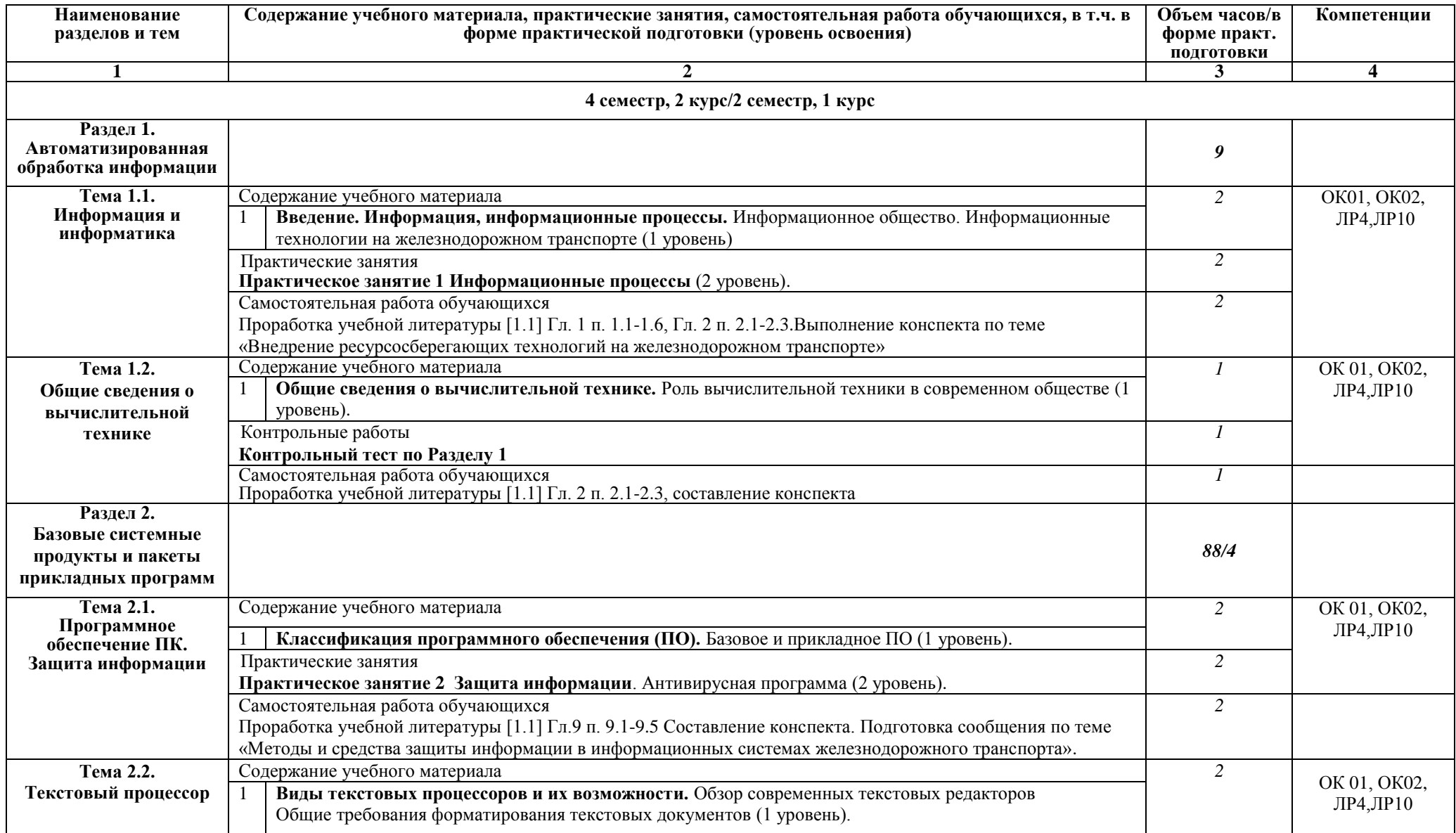

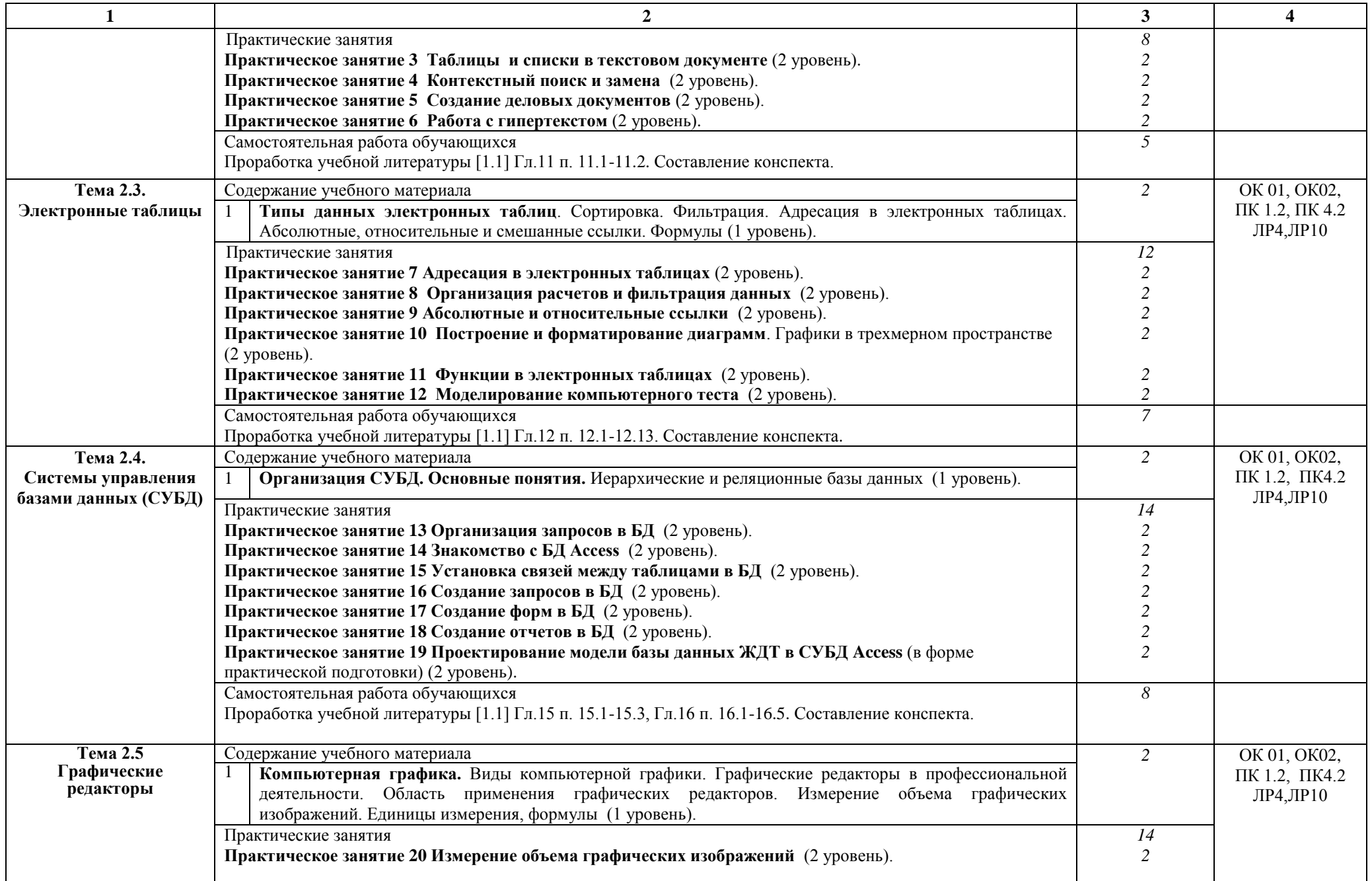

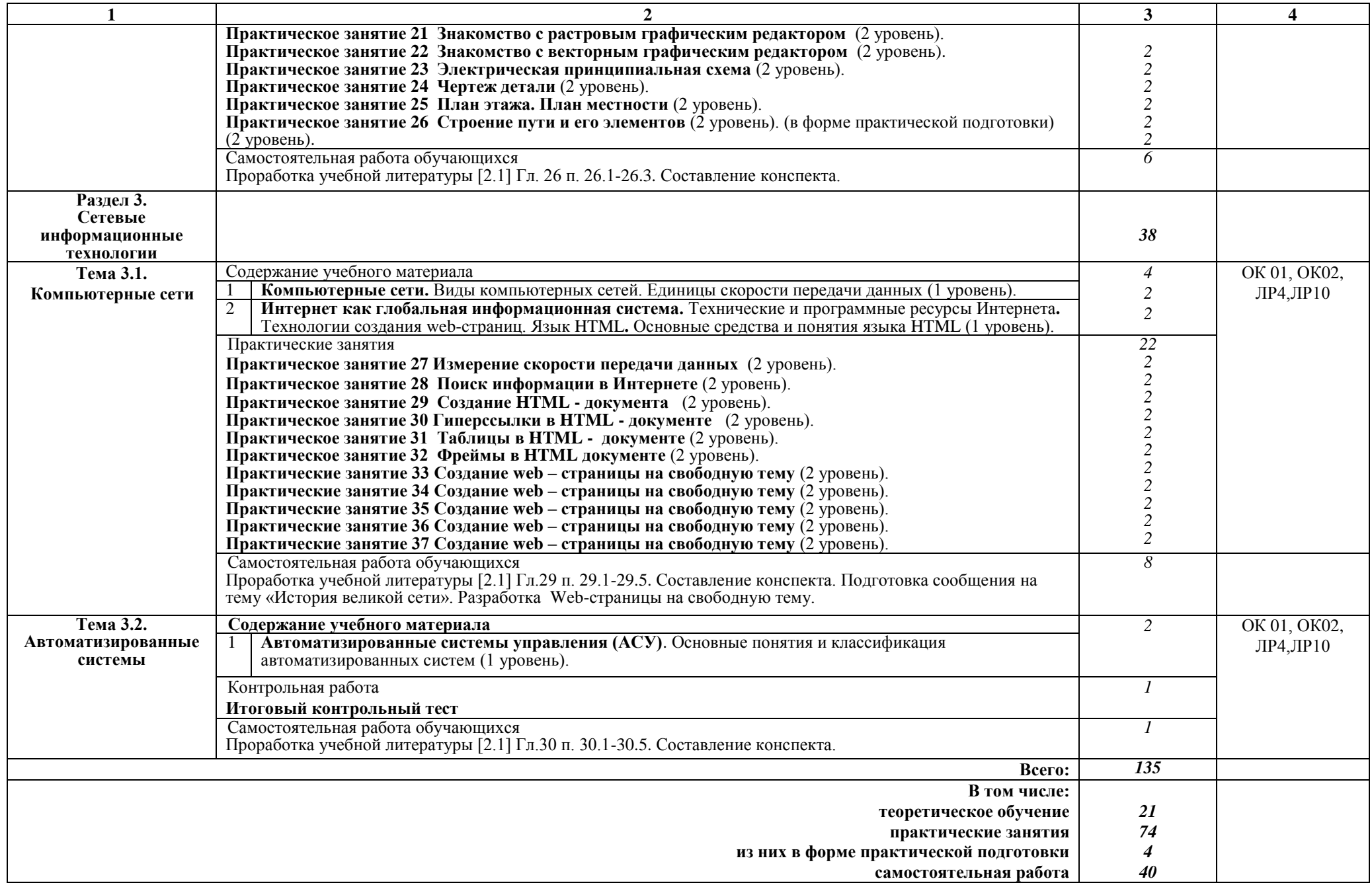

# Заочная форма обучения на базе среднего общего образования

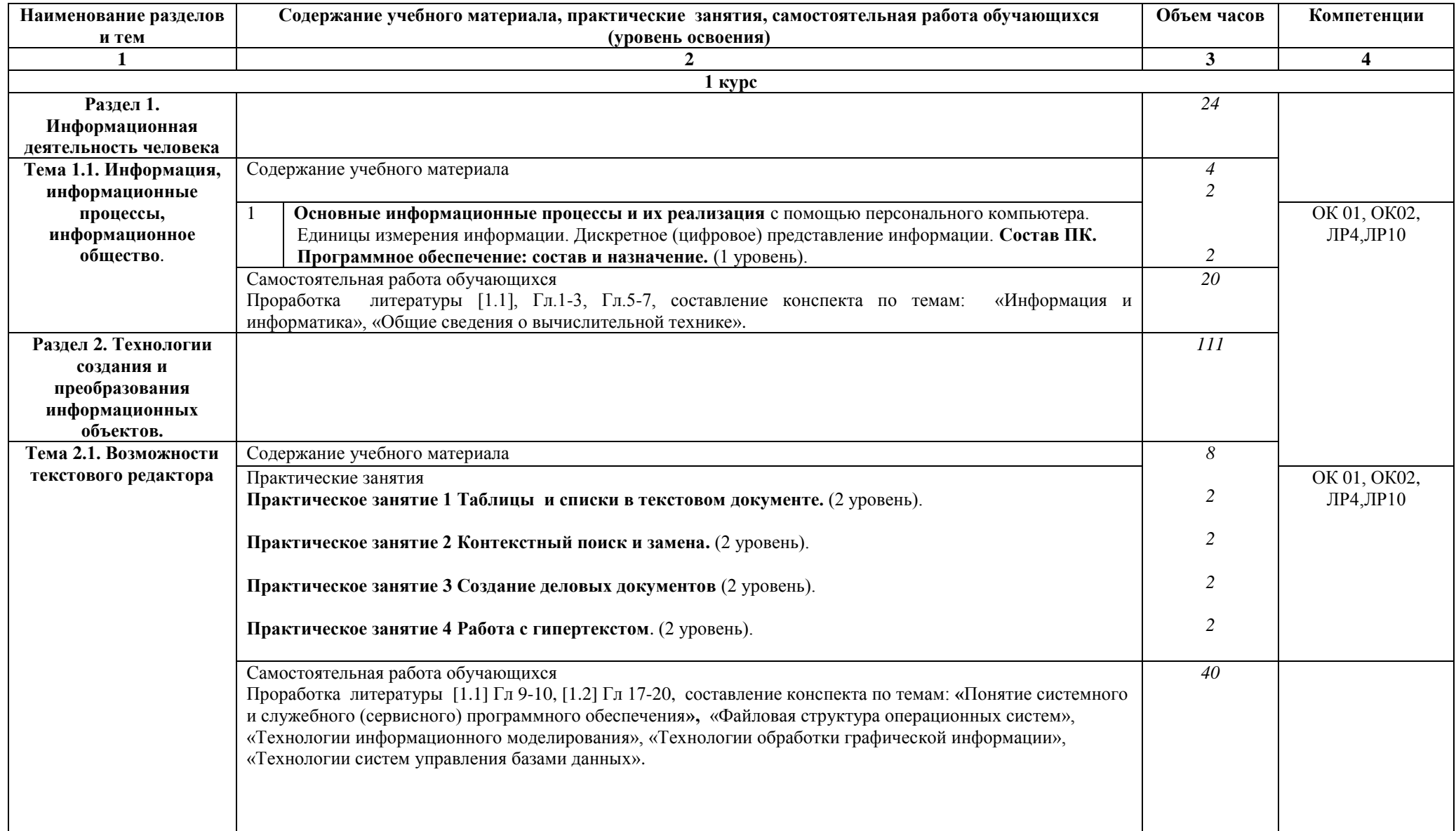

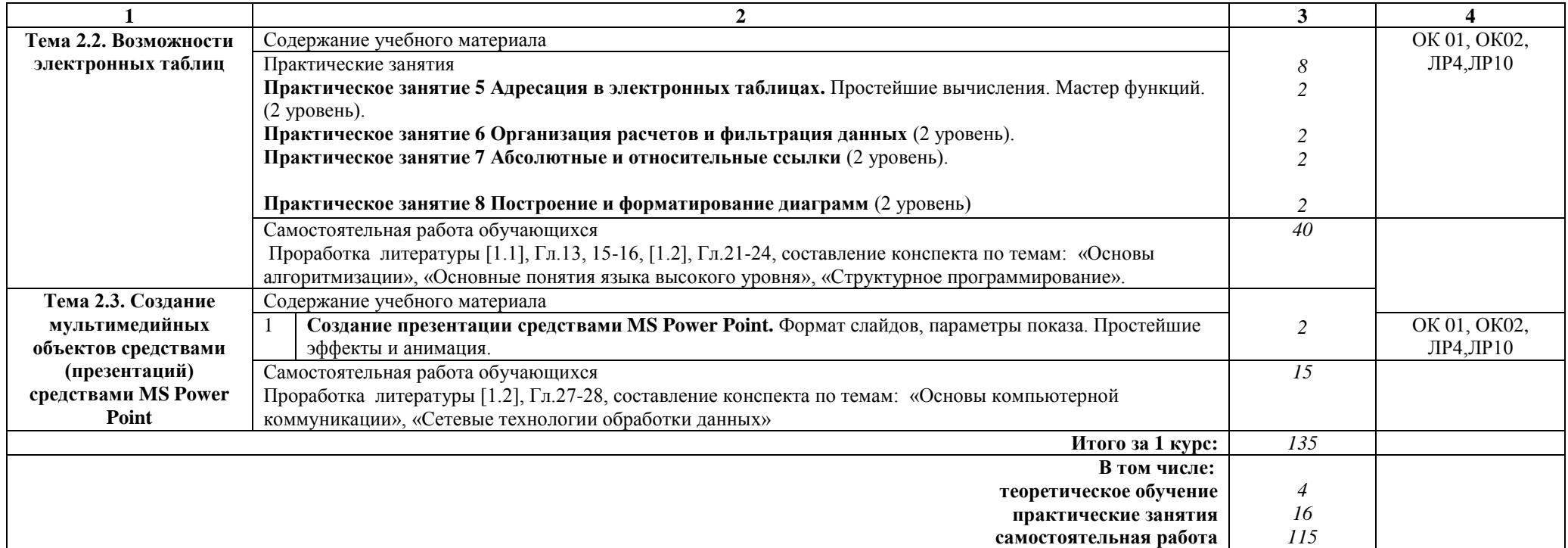

### **Примечание:**

Для характеристики уровня освоения учебного материала используются следующие обозначения:

1 уровень – ознакомительный (узнавание ранее изученных объектов, свойств);

2 уровень – репродуктивный (выполнение деятельности по образцу, инструкции или под руководством);

3 уровень – продуктивный (планирование и самостоятельное выполнение деятельности, решение проблемных задач).

## **3. УСЛОВИЯ РЕАЛИЗАЦИИ РАБОЧЕЙ УЧЕБНОЙ ПРОГРАММЫ ДИСЦИПЛИНЫ**

#### **3.1. Материально-техническое обеспечение**

Рабочая учебная программа дисциплины реализуется в учебном кабинете Информатики.

− рабочее место преподавателя с персональным компьютером с лицензионным программным обеспечением;

− комплект нормативных документов;

- учебно-методический комплекс дисциплины;

− наглядные пособия (плакаты, стенды).

Технические средства обучения:

− компьютеры по количеству обучающихся;

− переносное мультимедийное оборудование.

## **3.2. Информационное обеспечение обучения Перечень учебных изданий, интернет-ресурсов**

1. Основная учебная литература:

1.1 Трофимов В.В. Информатика. В 2т. Том 1: учебник для СПО/под ред. В.В. Трофимова – 3-е изд., перераб. и доп. – М. :Издательство Юрайт, 2016. – 553 с. – Серия: Профессиональное образование. - [Электронный ресурс] Режим доступа: https://www.biblio-online.ru/book/1B5BFFB6-37FE-4C07-95E1-867544D8AFAC - ЭБС «Юрайт»

1.2 Трофимов В.В. Информатика. В 2т. Том 2: учебник для СПО/под ред. В.В. Трофимова – 3-е изд., перераб. и доп. – М. :Издательство Юрайт, 2016. – 406 с. – Серия: Профессиональное образование. - [Электронный ресурс] Режим доступа: https://www.biblio-online.ru/book/518C6648-BFEA-475D-B49A-B4AE191680D6 - ЭБС «Юрайт»

2. Дополнительная учебная литература:

2.1 Гаврилов, М. В. Информатика и информационные технологии : учебник для среднего профессионального образования / М. В. Гаврилов, В. А. Климов. — 4-е изд., перераб. и доп. — Москва : Издательство Юрайт, 2019. — 383 с. — (Профессиональное образование). — ISBN 978-5-534-03051-8. — Текст : электронный // ЭБС Юрайт [сайт]. с. 2 — URL: https://www.biblioonline.ru/bcode/433276/p.2.

# **4. КОНТРОЛЬ И ОЦЕНКА РЕЗУЛЬТАТОВ ОСВОЕНИЯ ДИСЦИПЛИНЫ**

**Контроль и оценка** результатов освоения дисциплины осуществляется преподавателем в процессе проведения текущего контроля успеваемости и промежуточной аттестации.

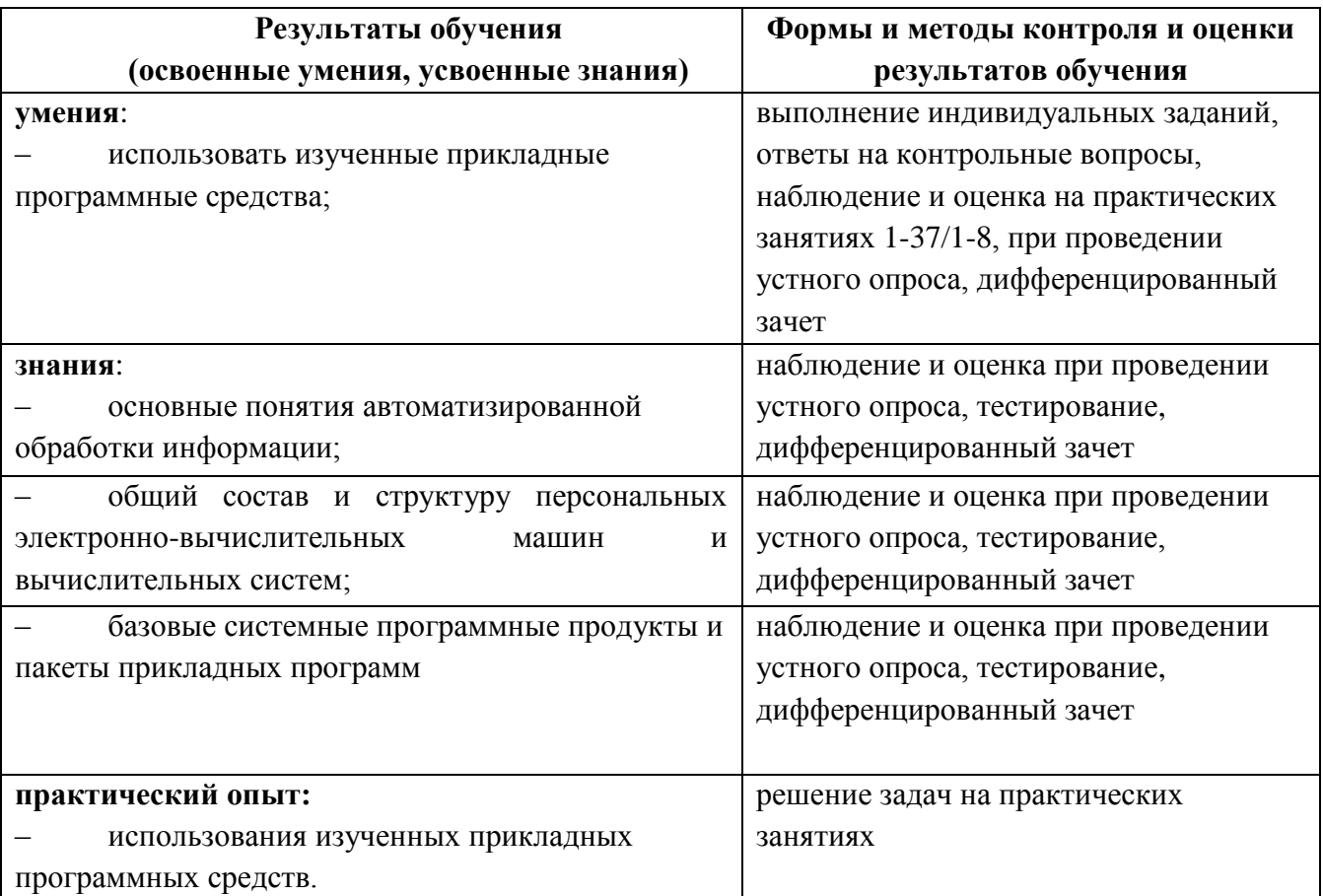

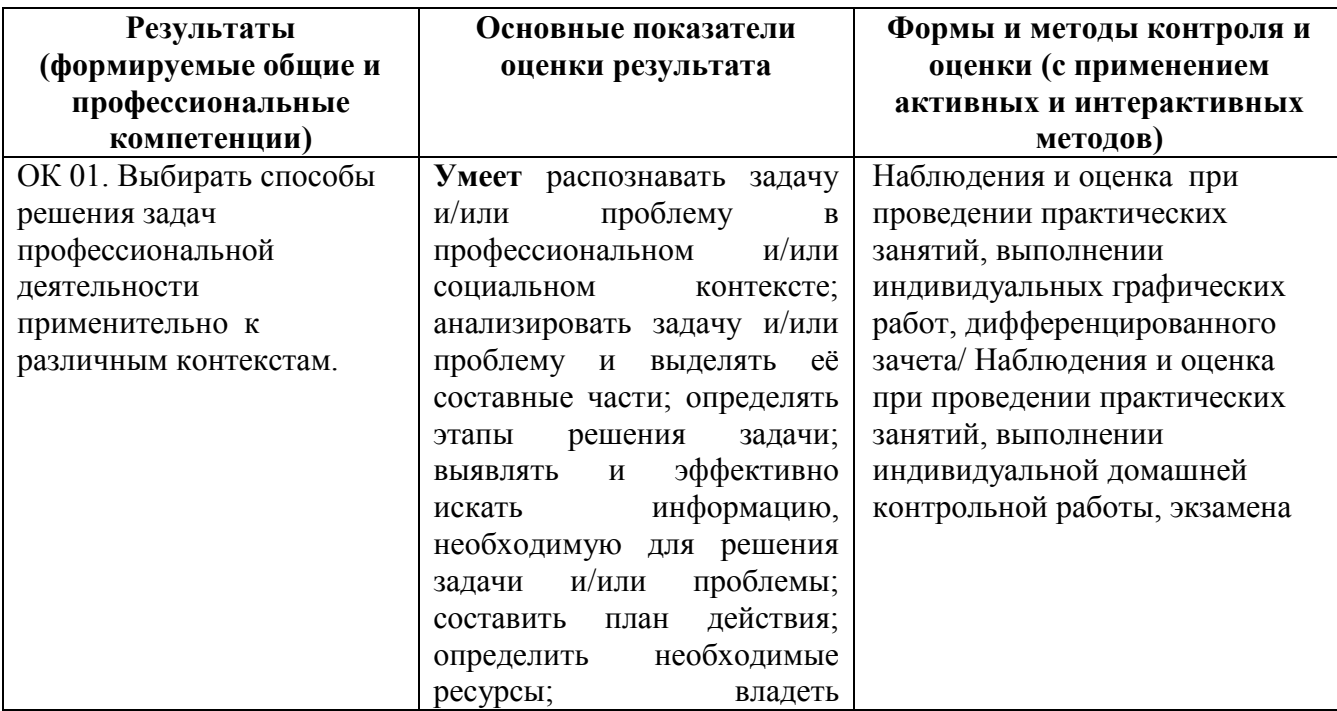

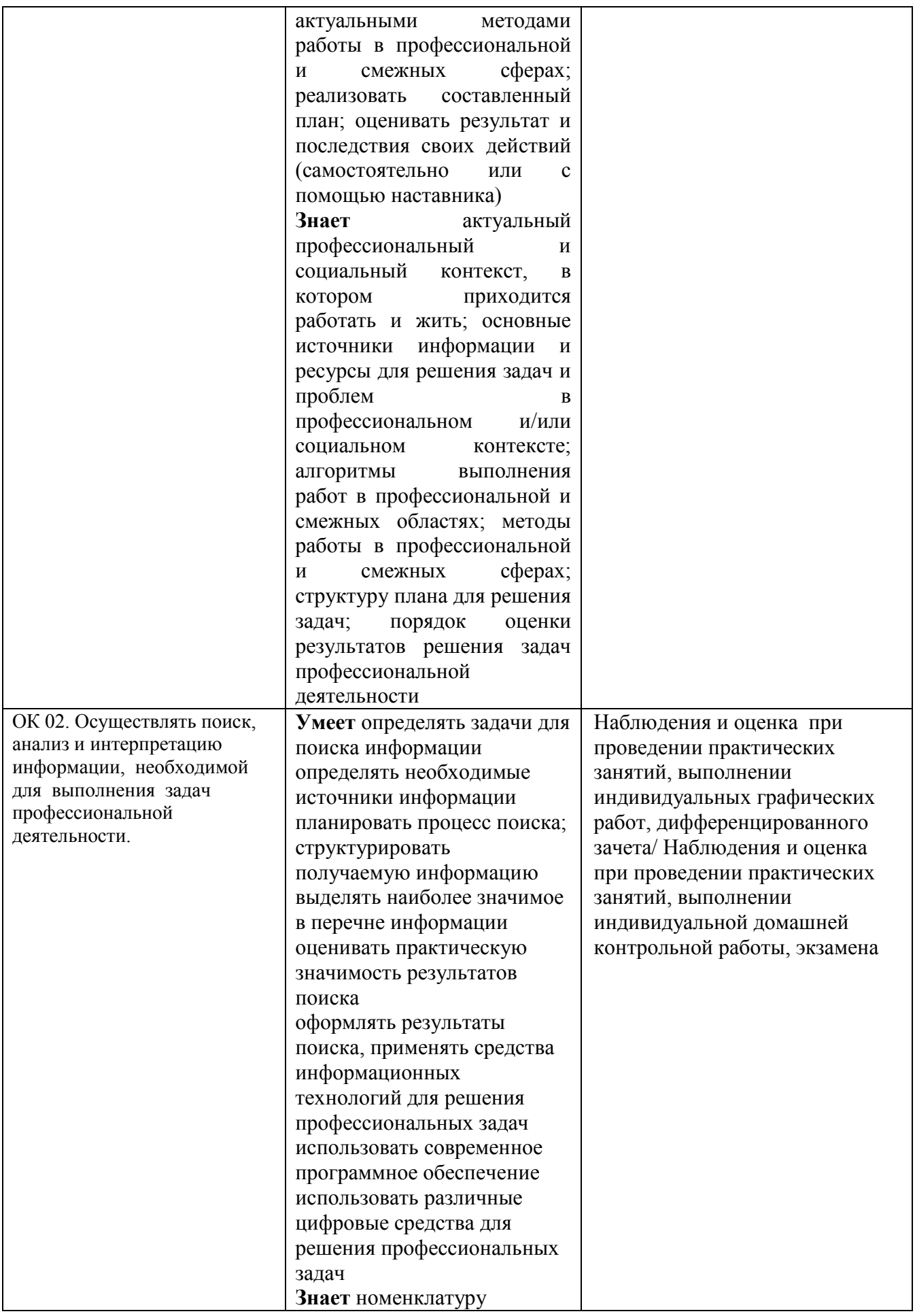

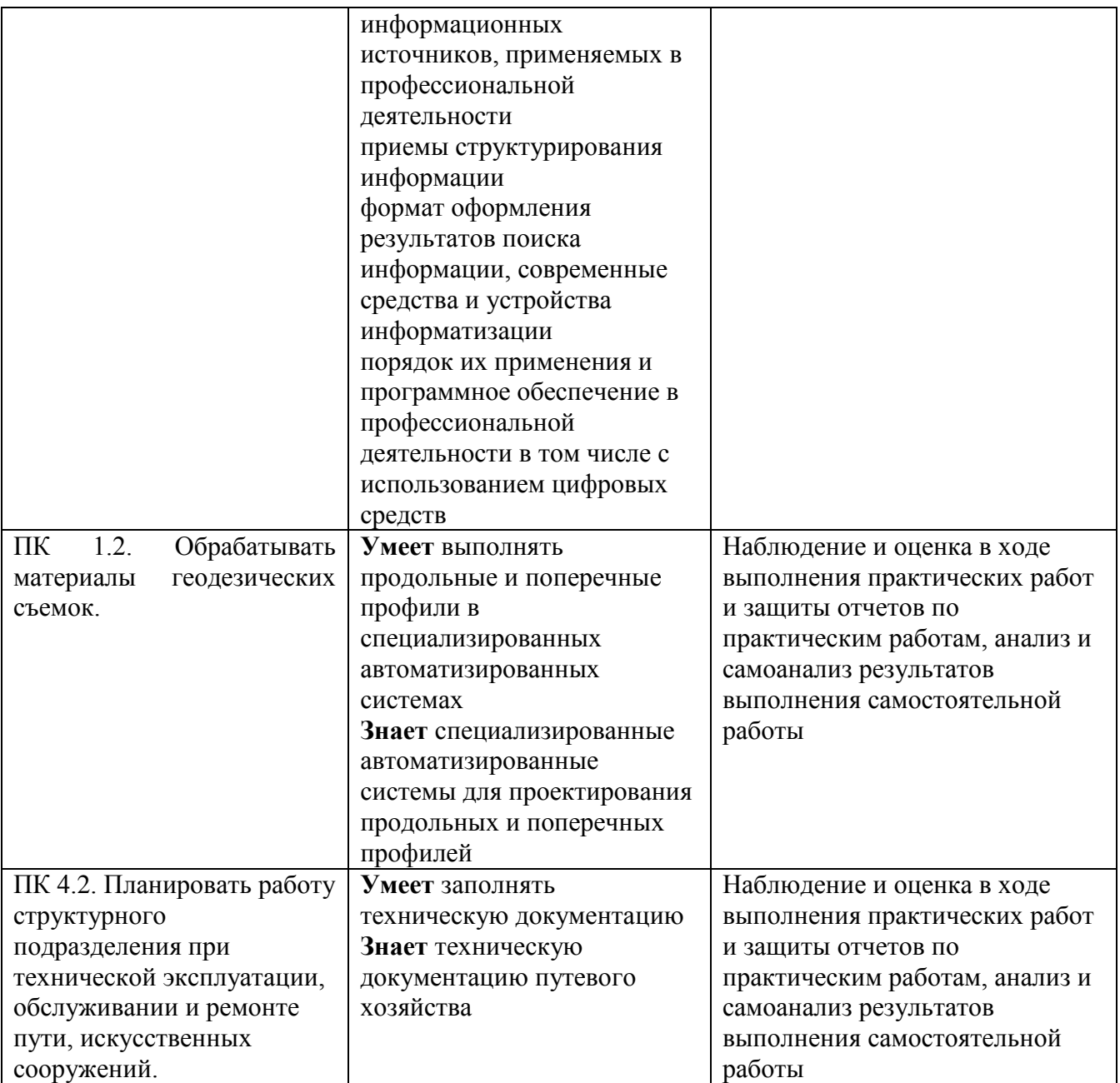

### **5. ЛИСТ ИЗМЕНЕНИЙ И ДОПОЛНЕНИЙ, ВНЕСЕННЫХ В РАБОЧУЮ УЧЕБНУЮ ПРОГРАММУ ДИСЦИПЛИНЫ**

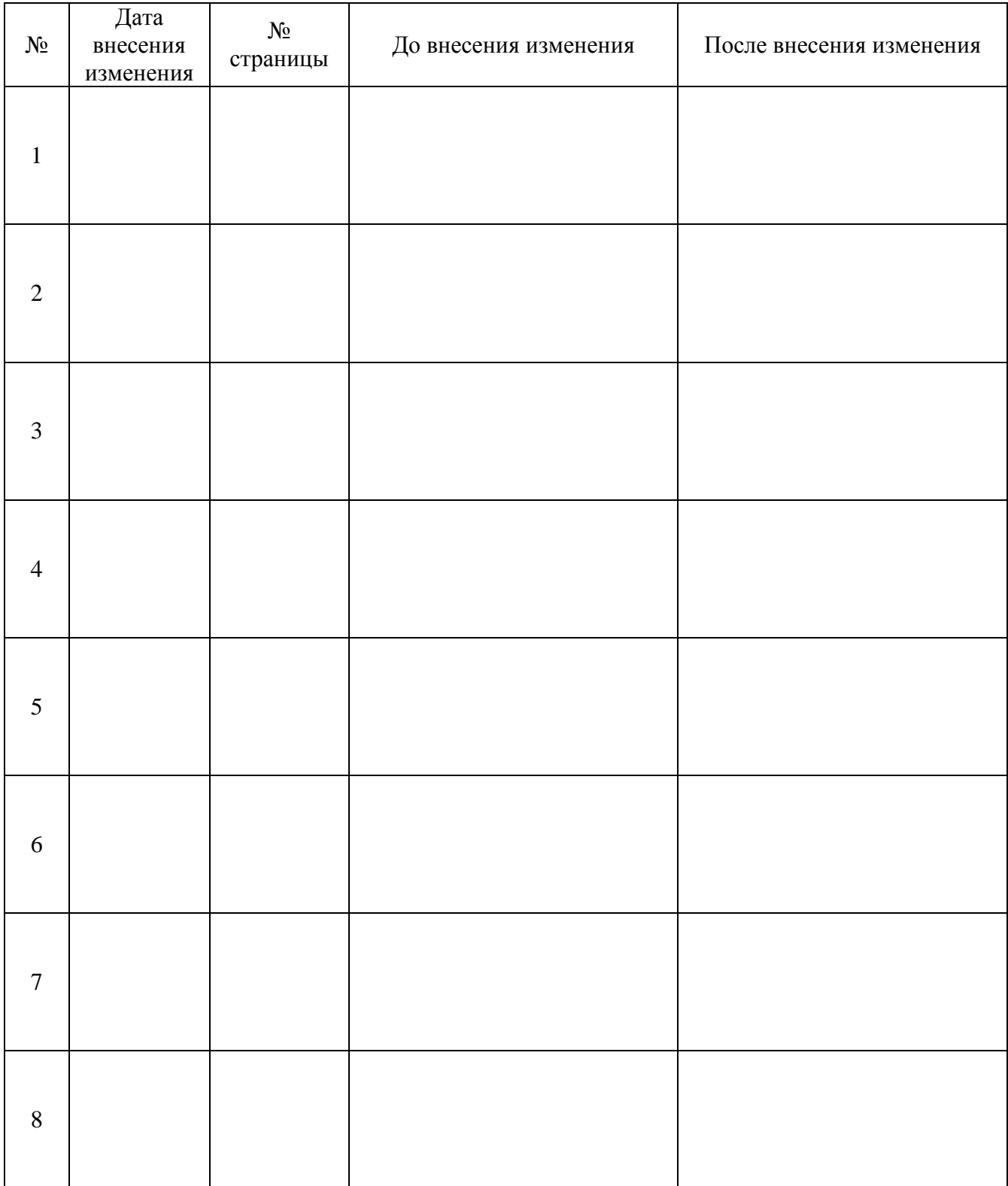